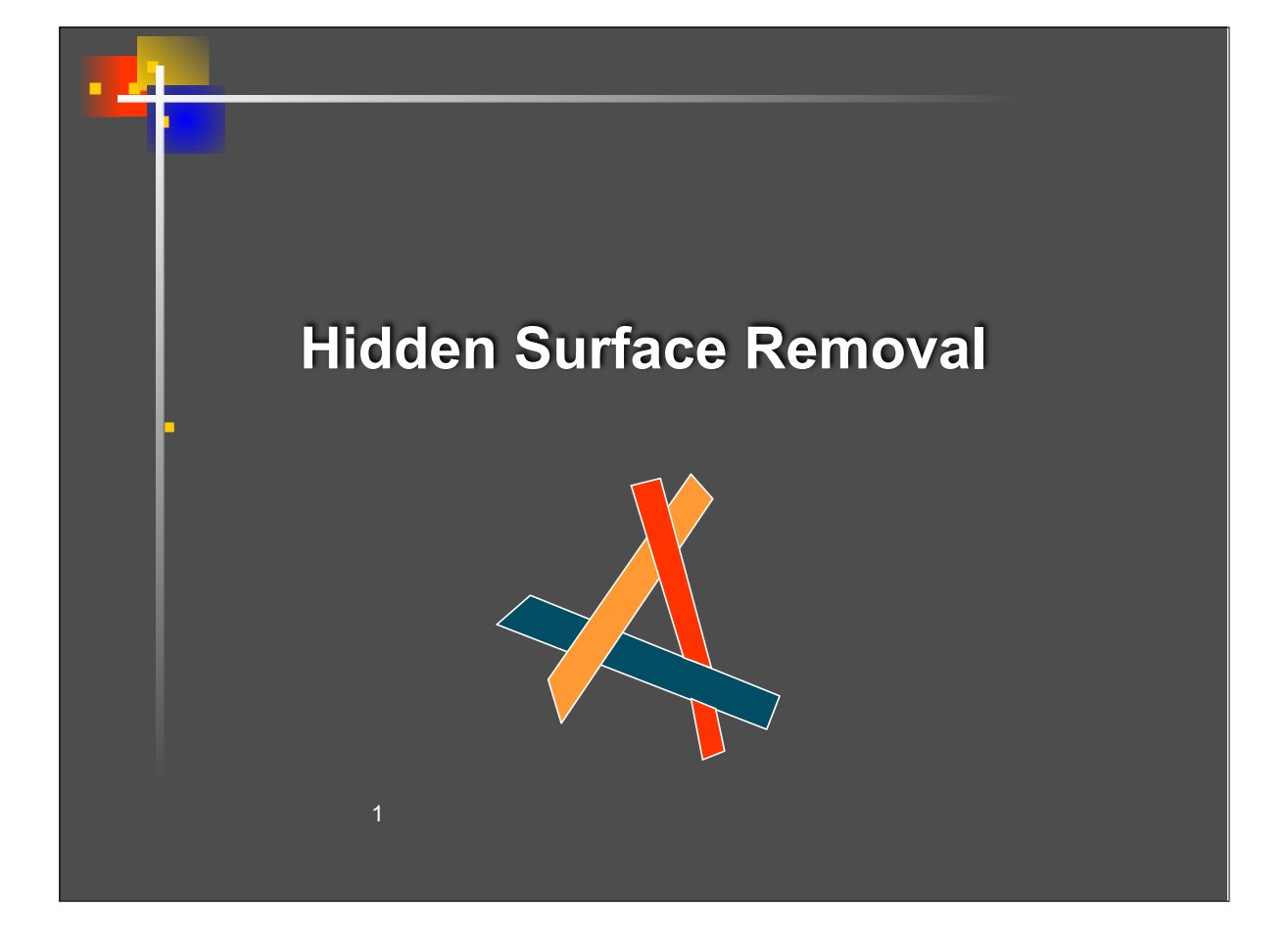

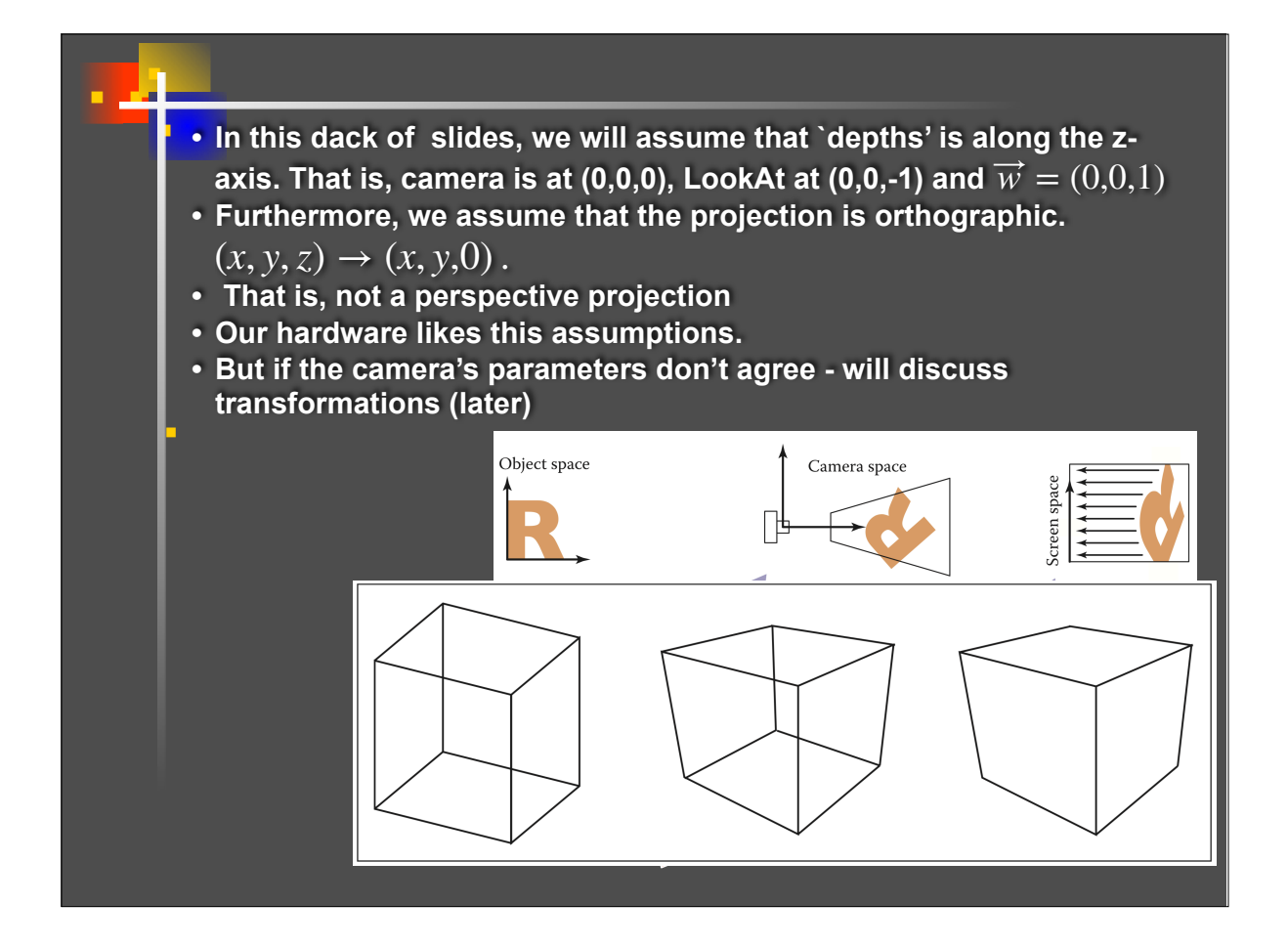

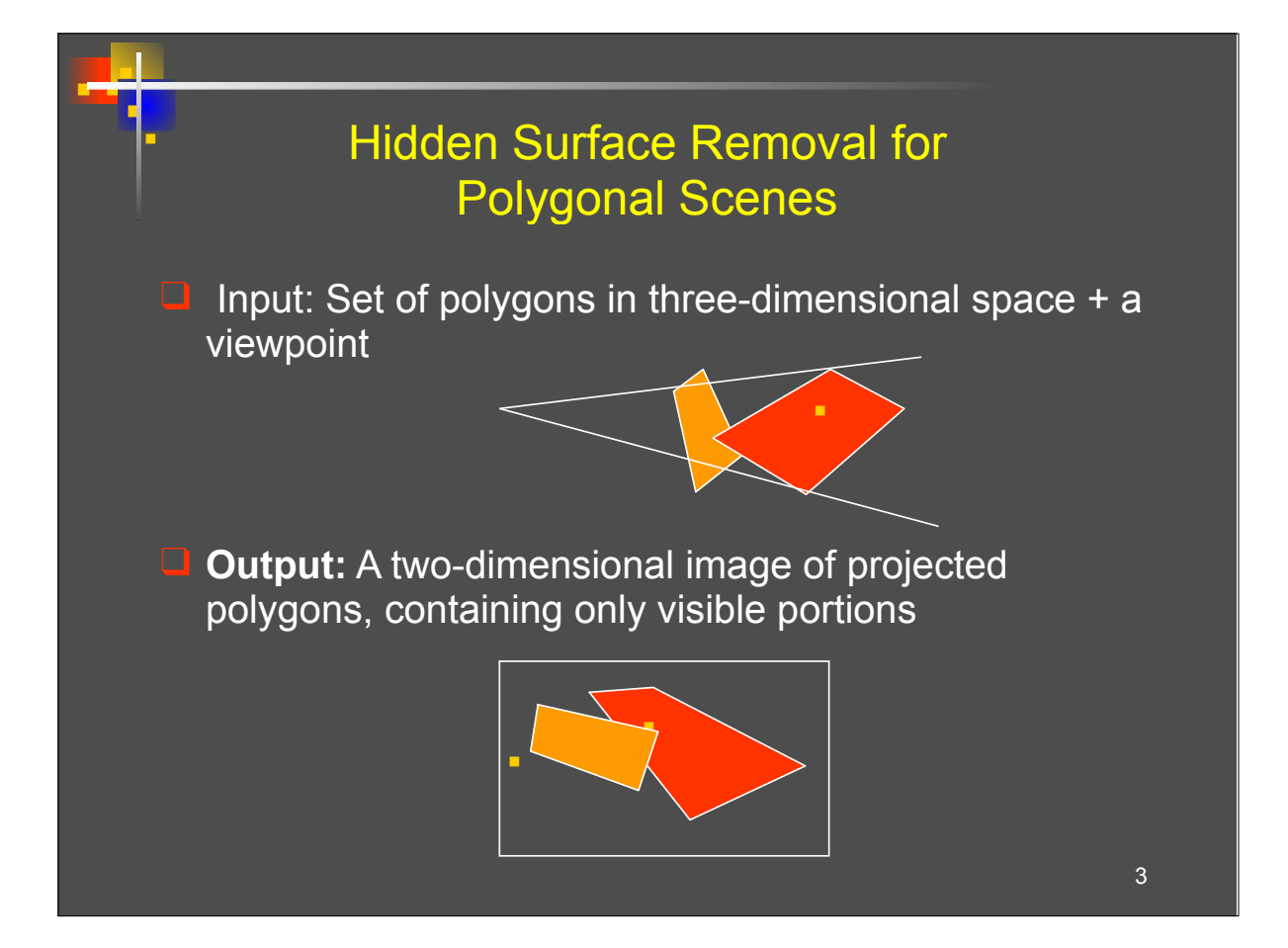

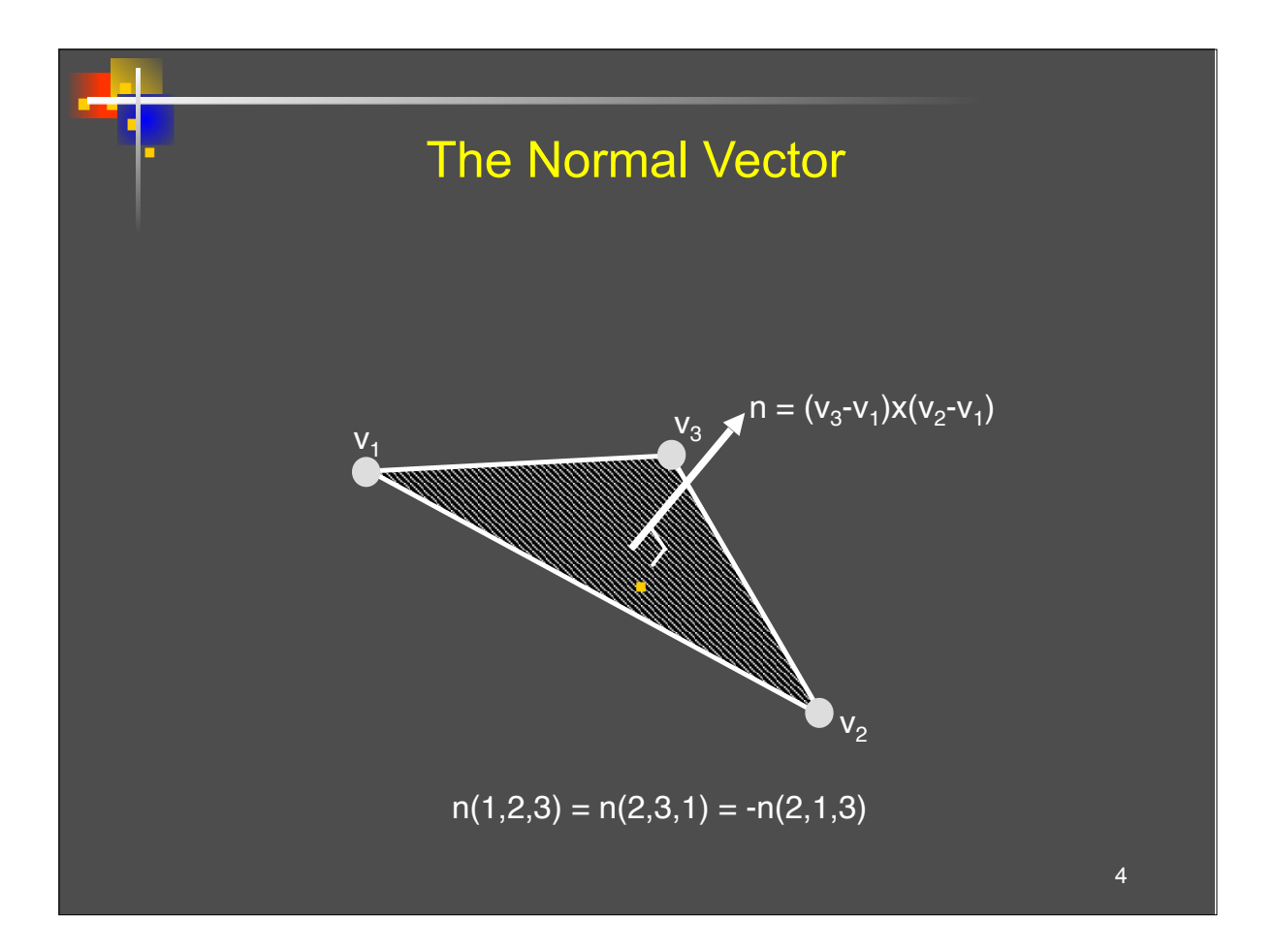

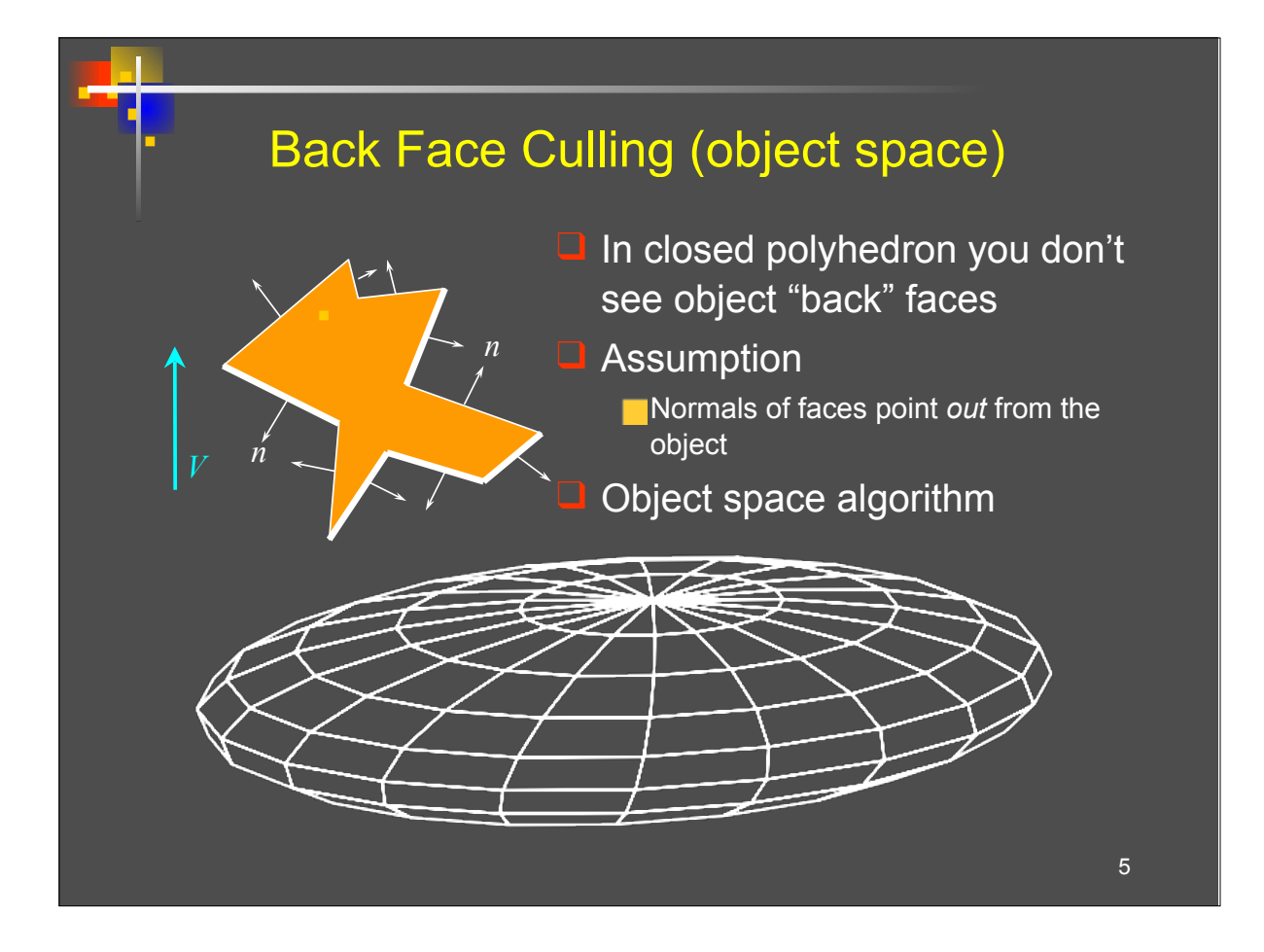

#### Back Face Culling

▪ ▪ ▪ ▪ ▪

> Determine back & front faces using sign of inner product  $\leq n, V$

□ In a convex object : Invisible back faces All front faces entirely visible  $\Rightarrow$  solves hidden surfaces problem □ In non-convex object: Invisible back faces Front faces can be visible, invisible, or partially visible

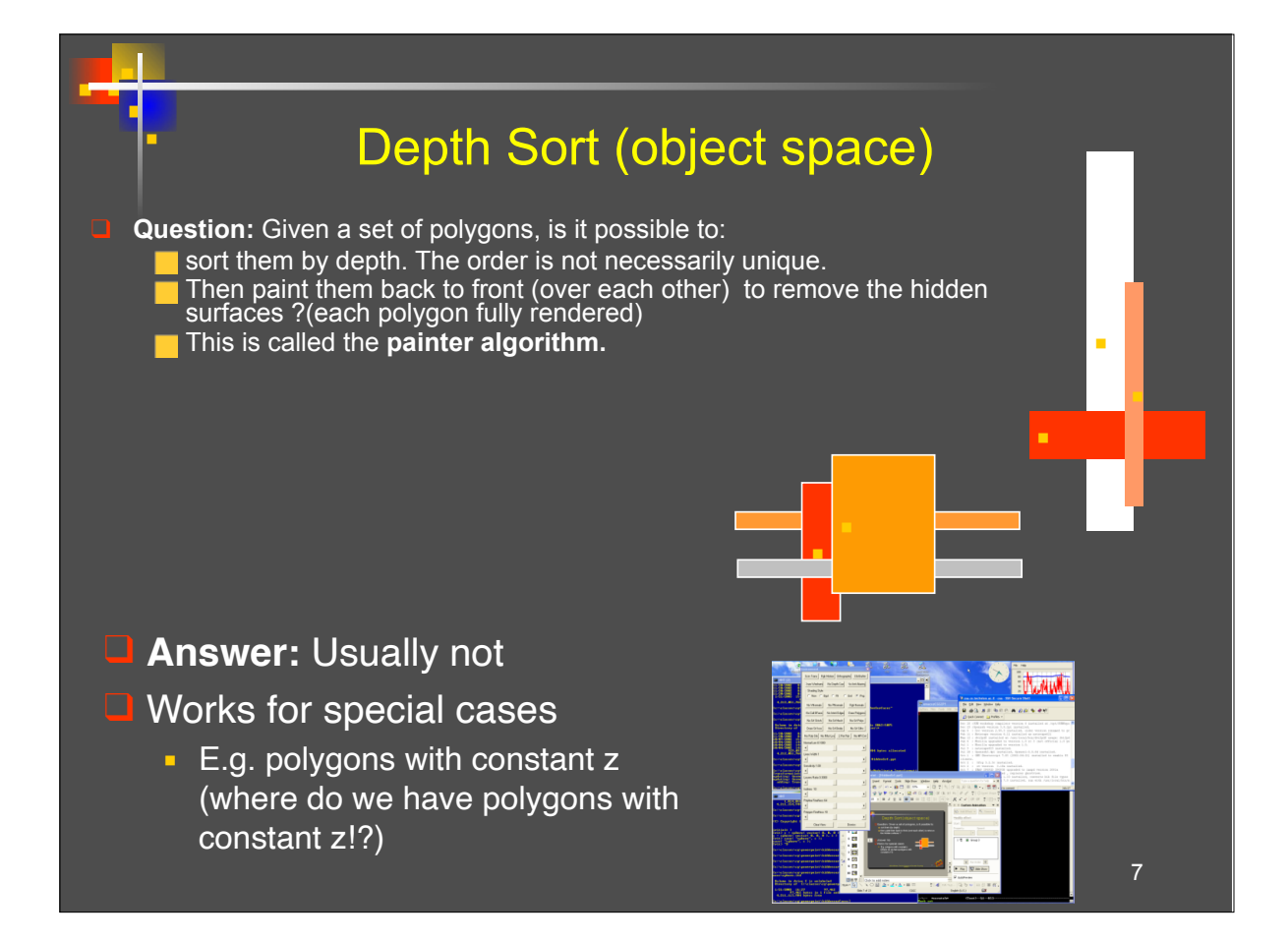

## Painter's Algorithm Painter's algorithm

• Draw one primitive at a time.

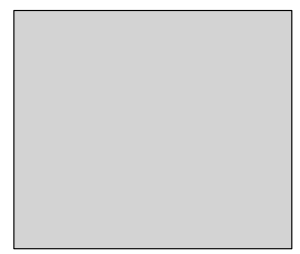

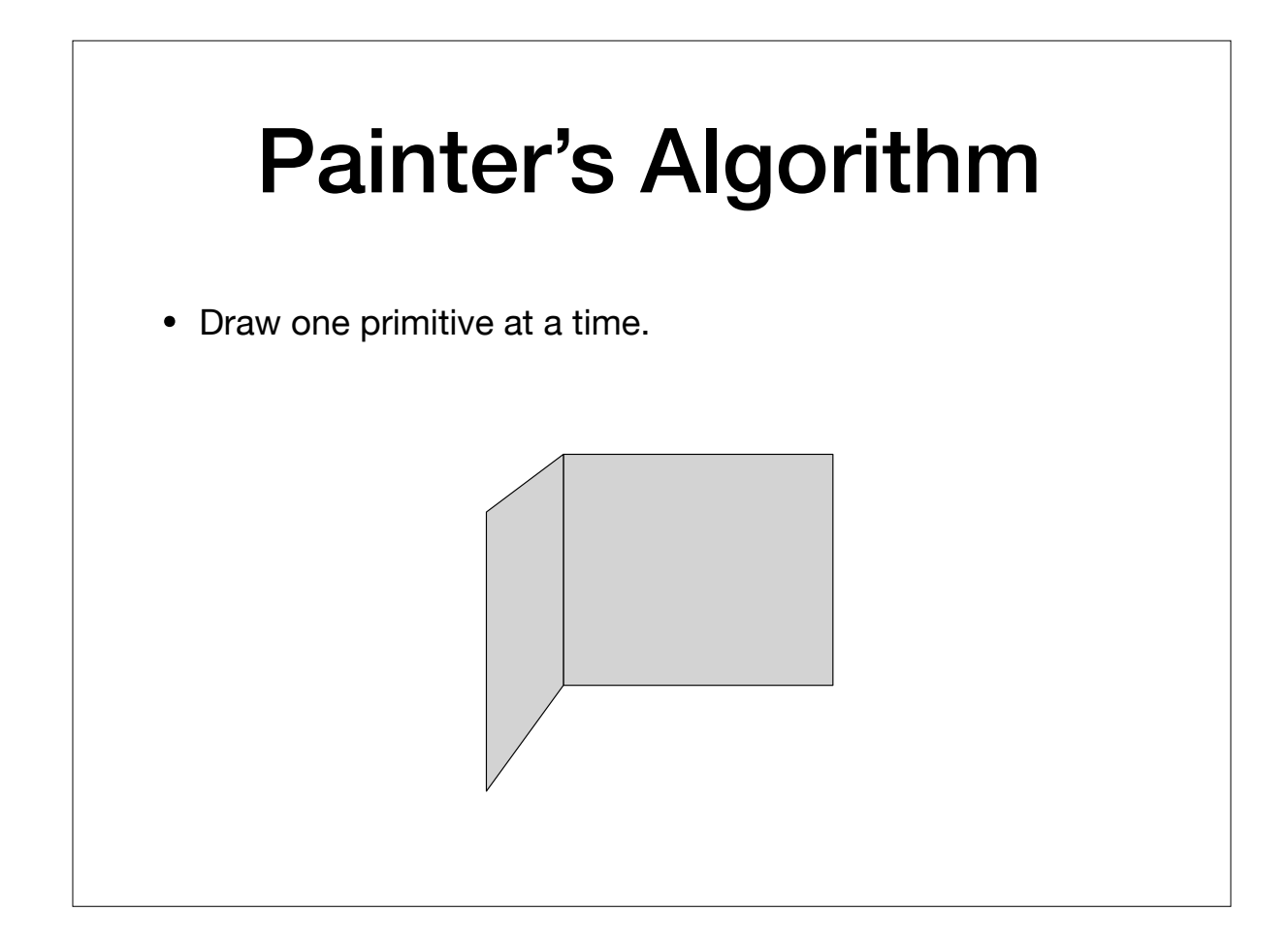

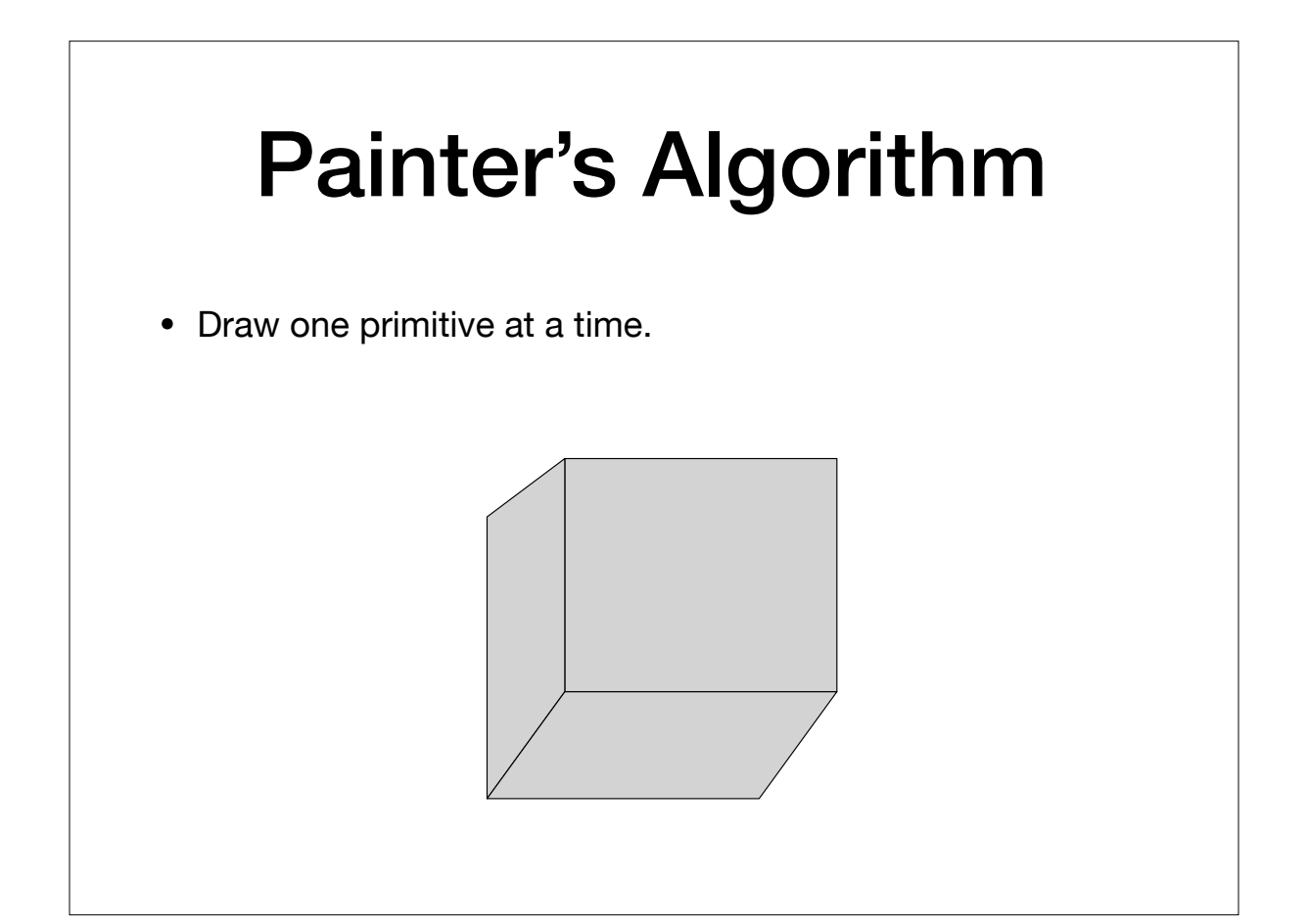

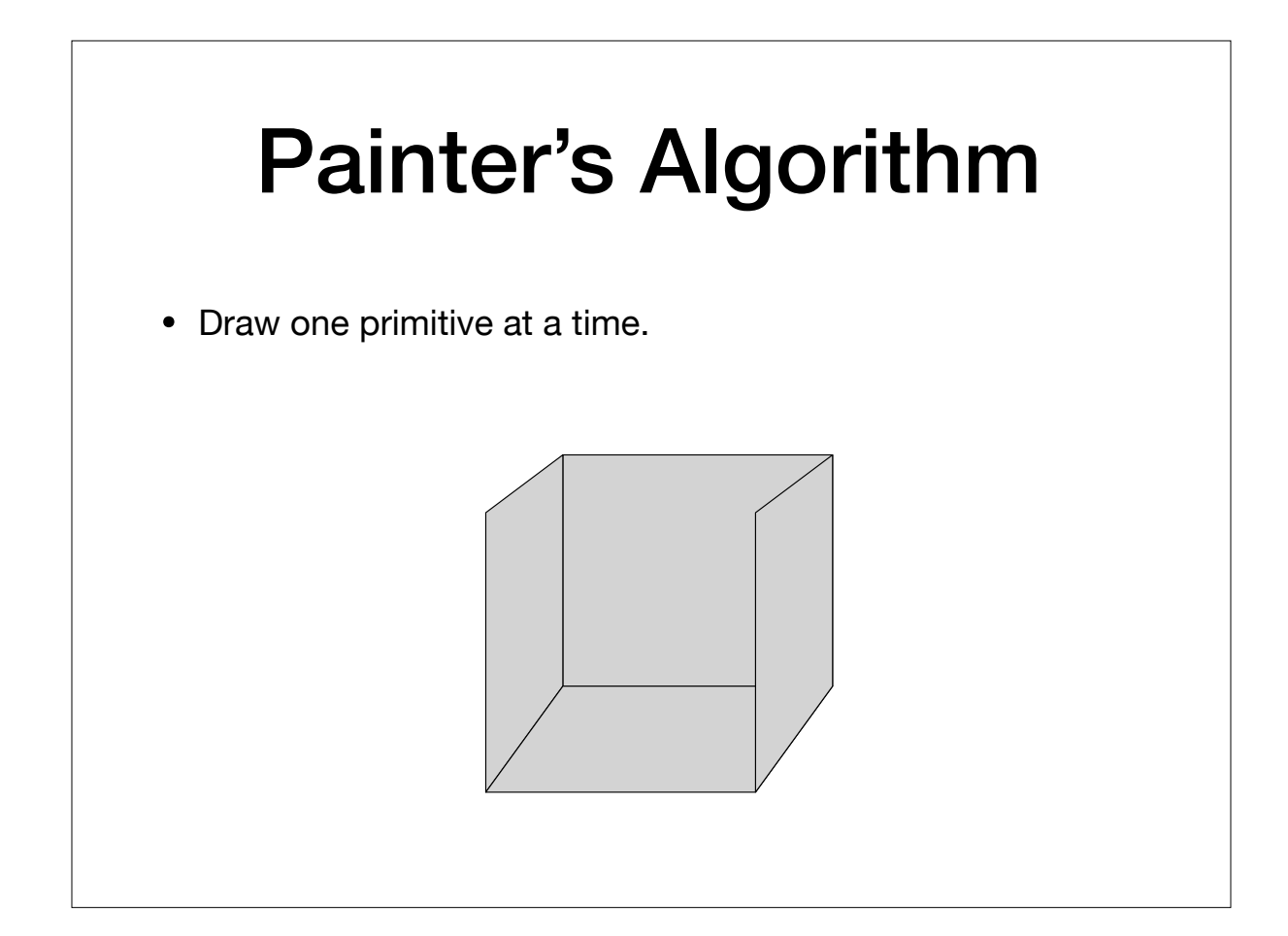

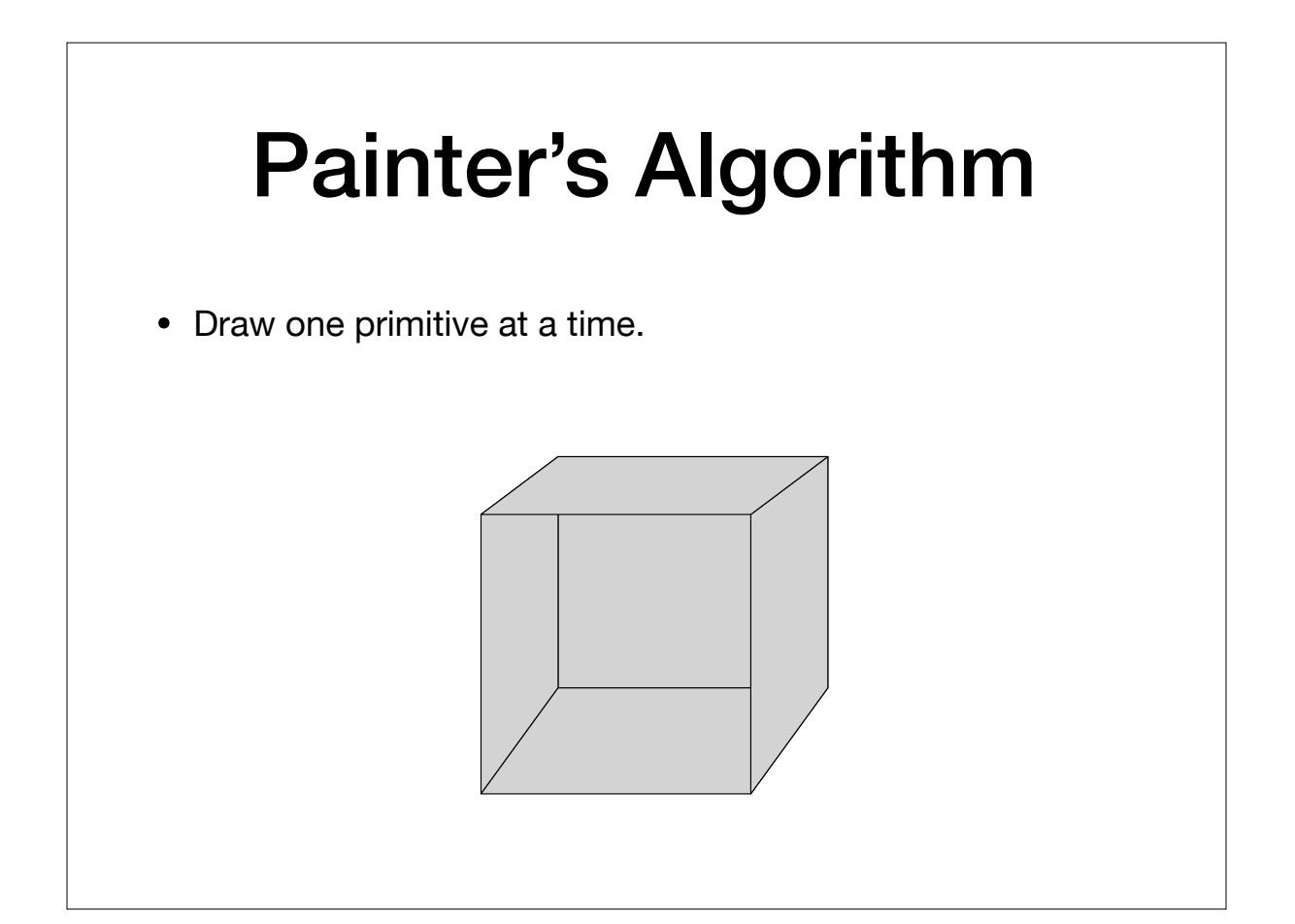

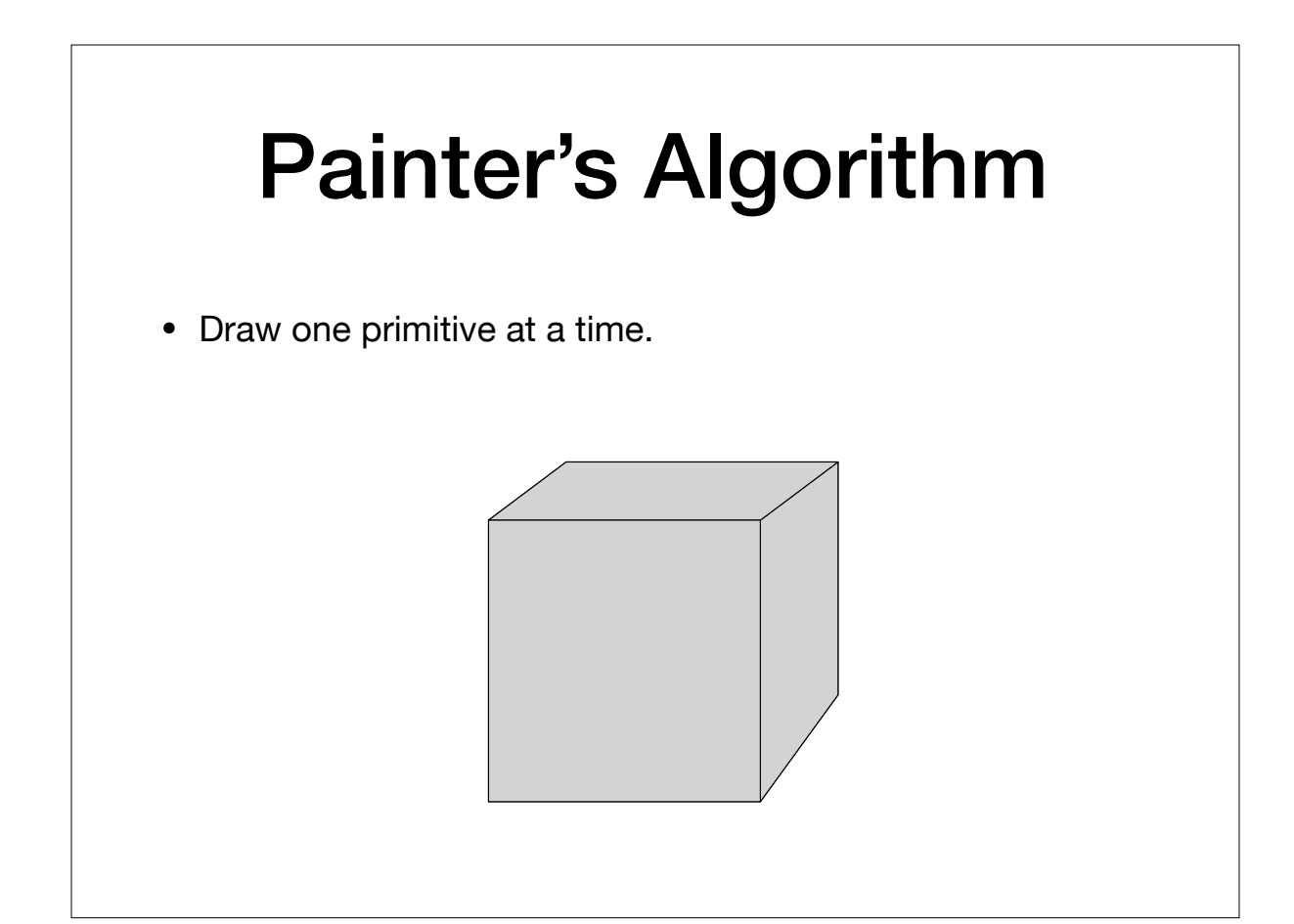

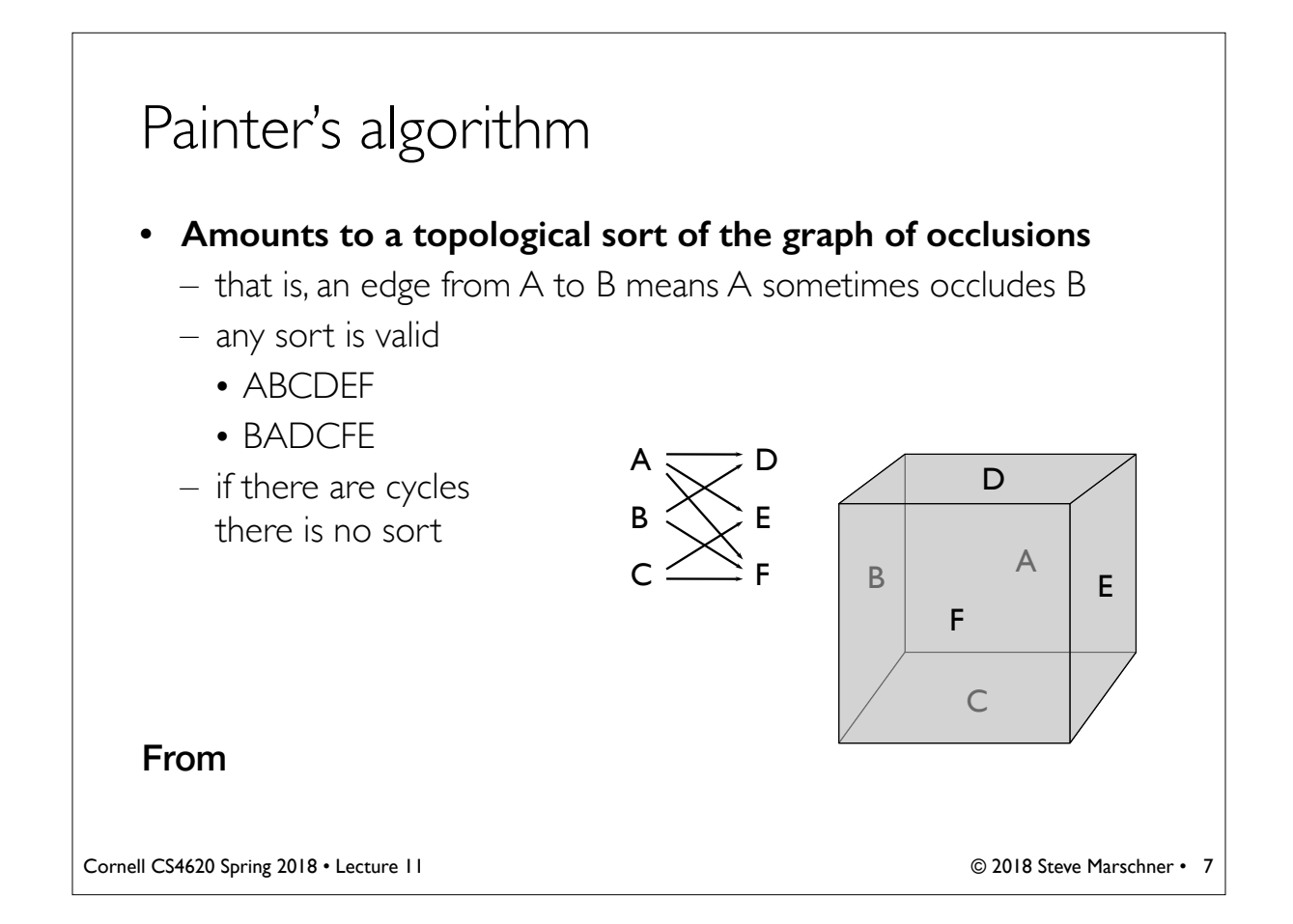

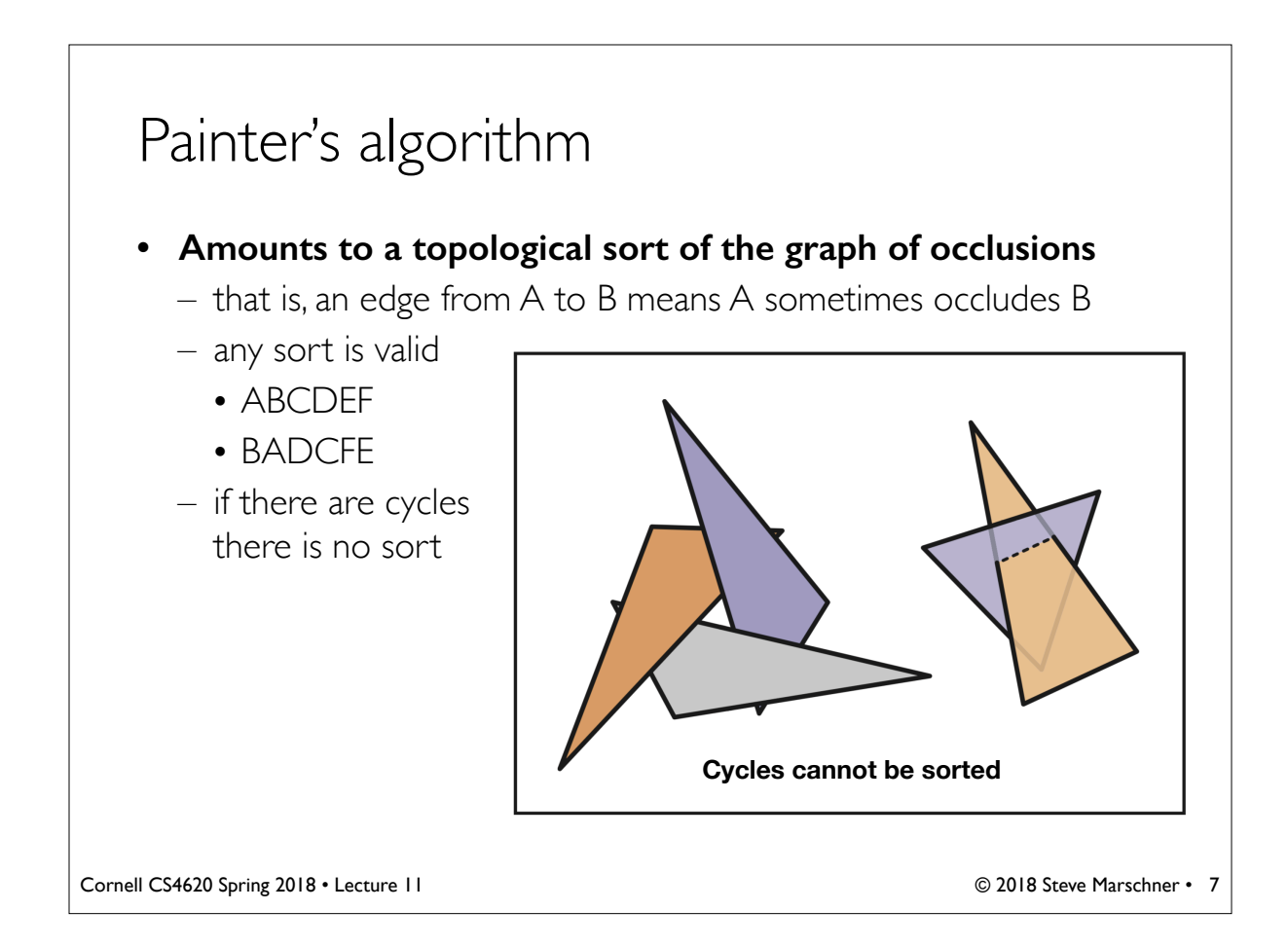

#### BSP (Binary Space Partition) Trees

- Partition a set of objects using a set of arbitrary half-spaces (for clarity, we only show segments, and not the full line separating objects).
- •Each internal node contains a halfplane (in 3D) or a line (in 2D).
- For each half-space, divide the objects into two groups, those above and those below the half-space boundary
- Store the resulting divisions in a binary tree
	- Arbitrarily oriented split planes
	- Objects get fragmented into multiple pieces
	- Example BSP of 5 objects in the plane
	- The same object might Possibly objects might be ``split''. They are not physically split, but an object might be stored more than once in the tree (e.g. O4)

data structures data structures

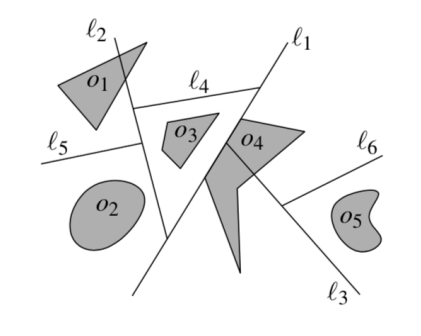

 $(\ell_1)$  $|O_4|$  $\boxed{05}$  $|O_4|$  $\boxed{O_2}$  $|o_1|$  $|o_1|$  $\boxed{03}$ 

**BSP has many other applications We will** revisit BSP when talking about accelerating

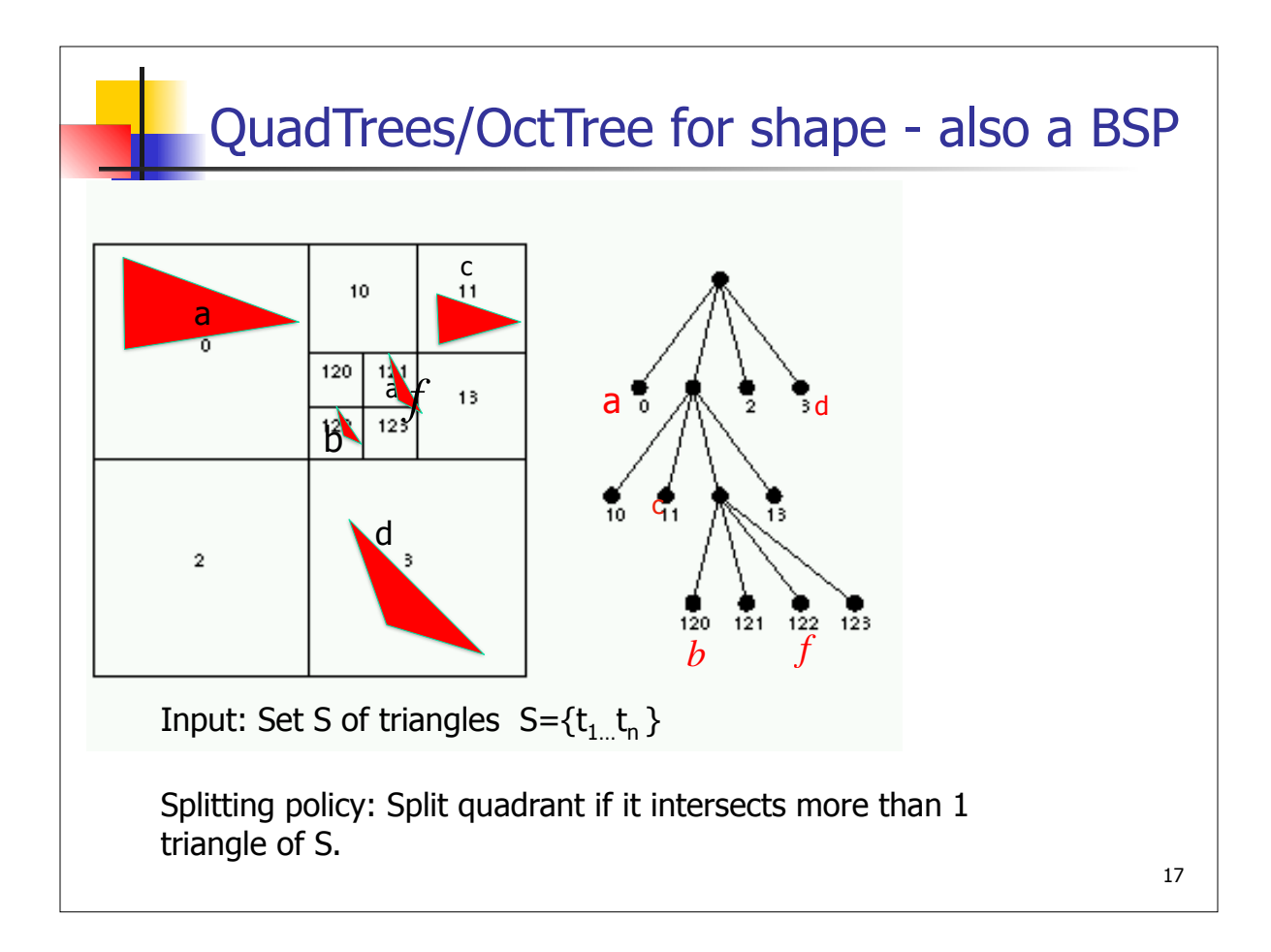

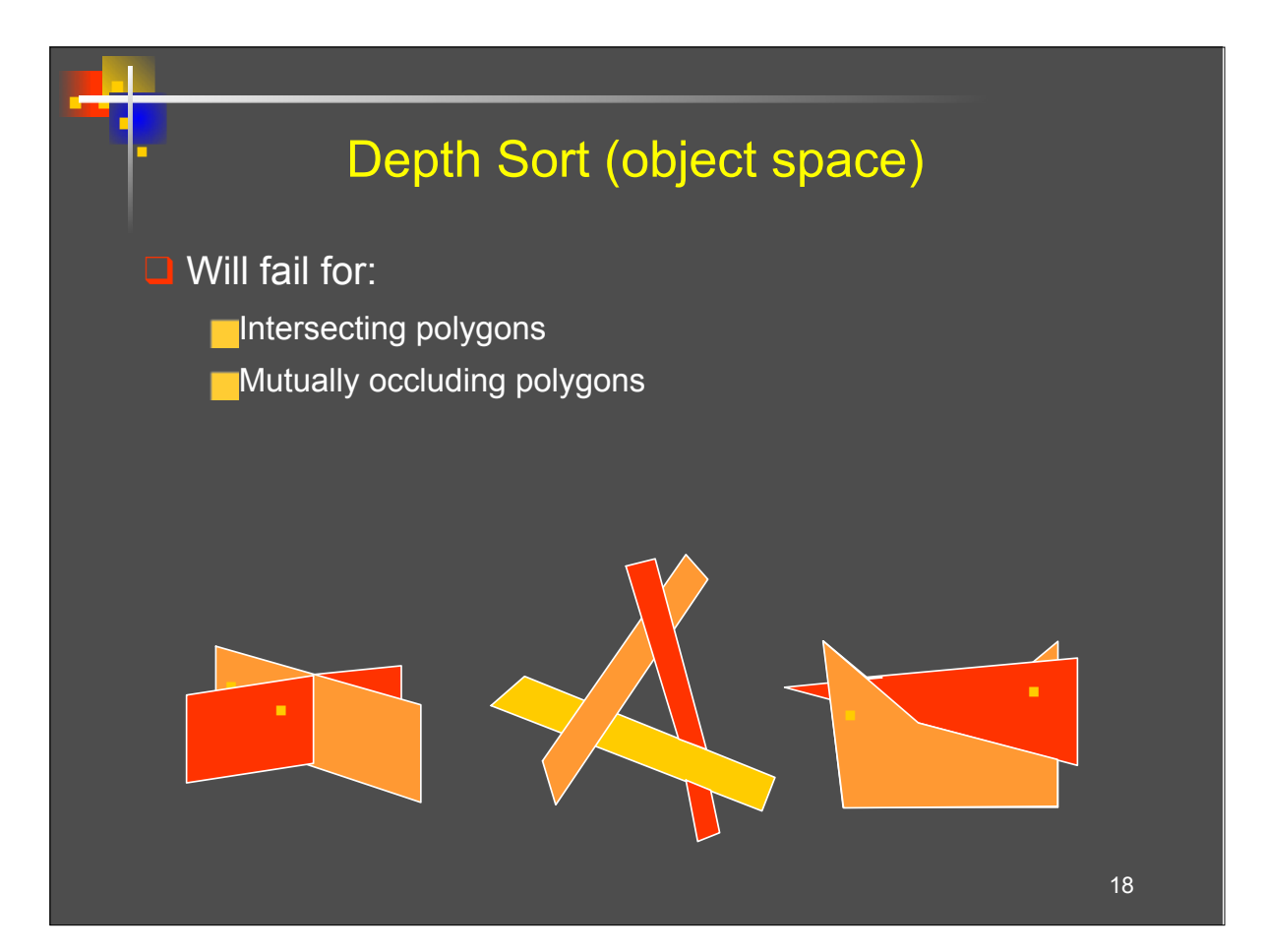

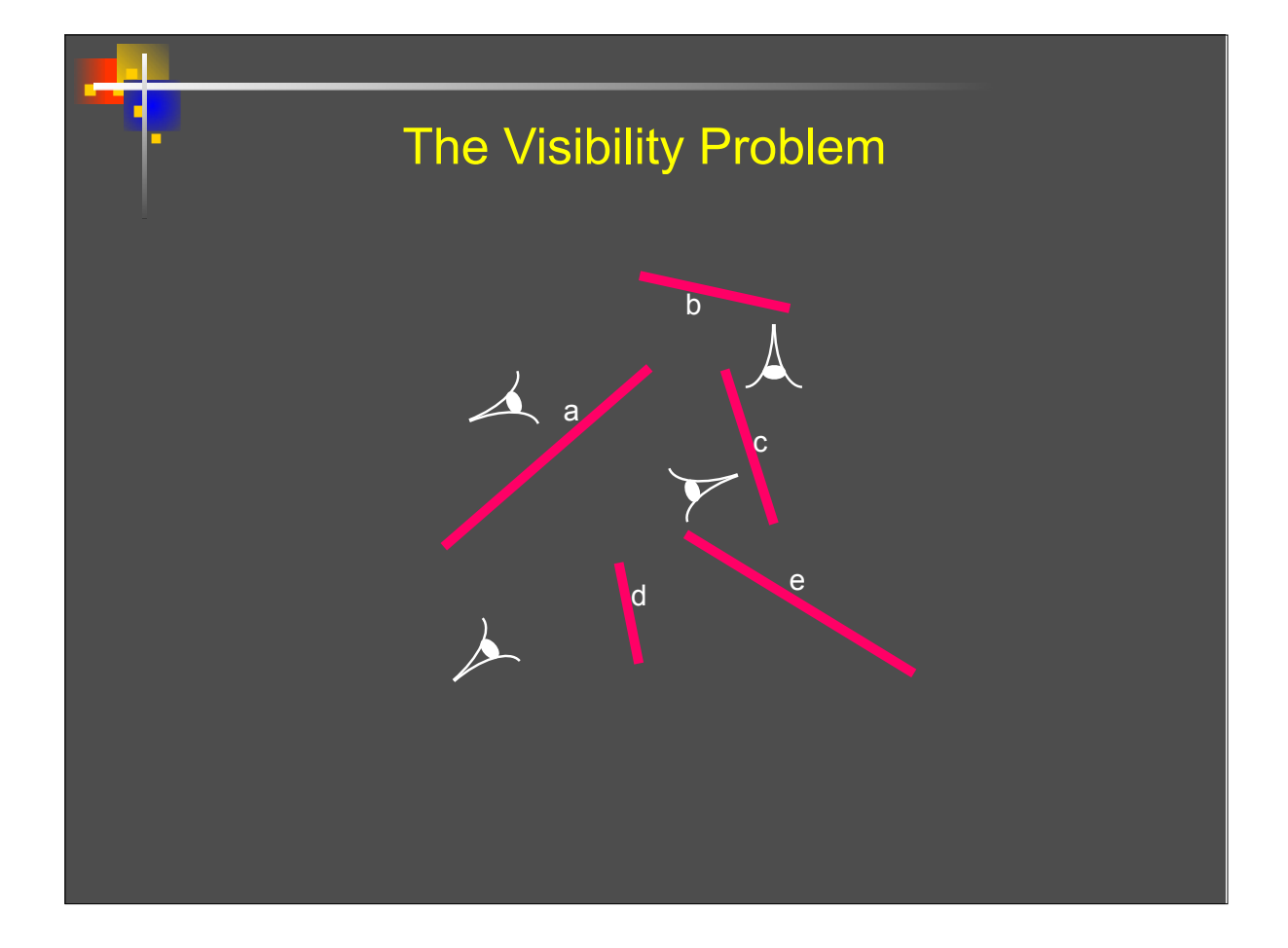

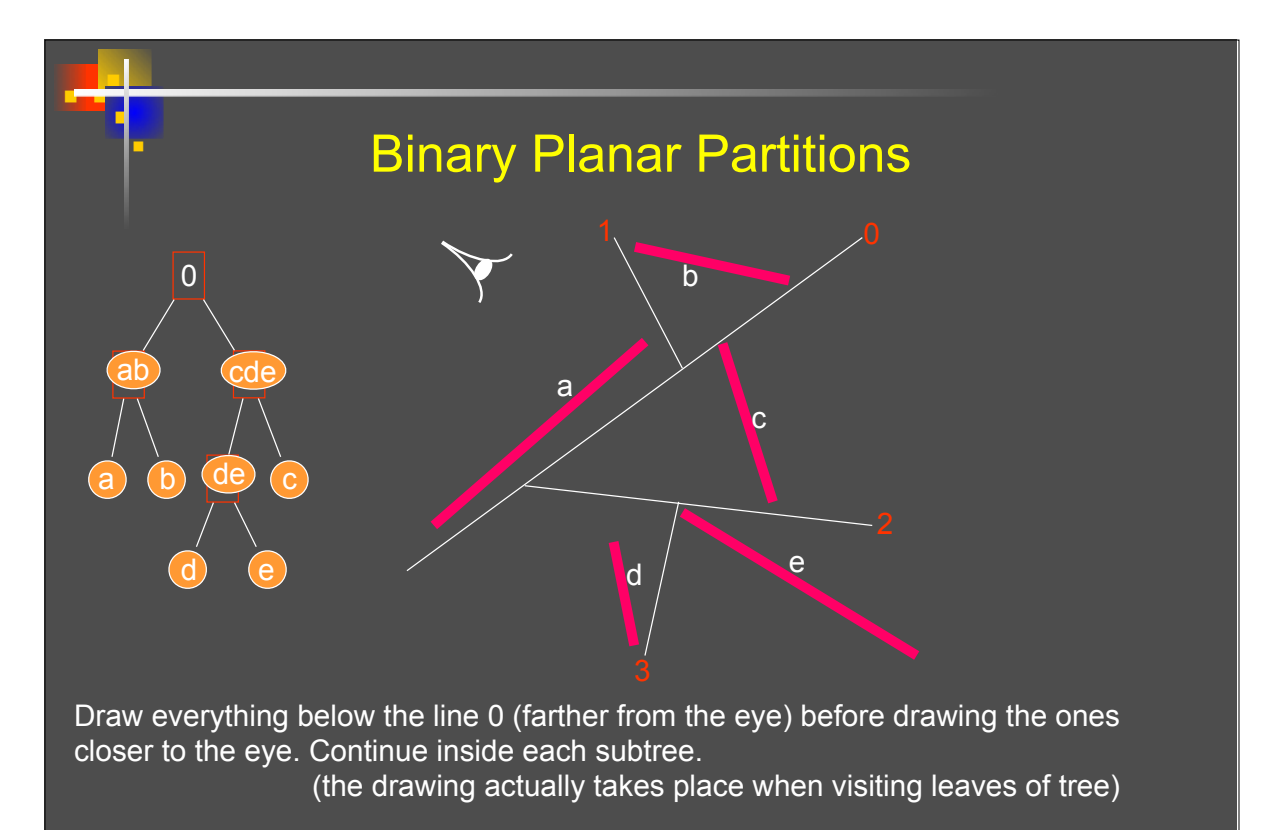

This structure, as any other hierarchical decomposition, is useful for range searching, point location etc.

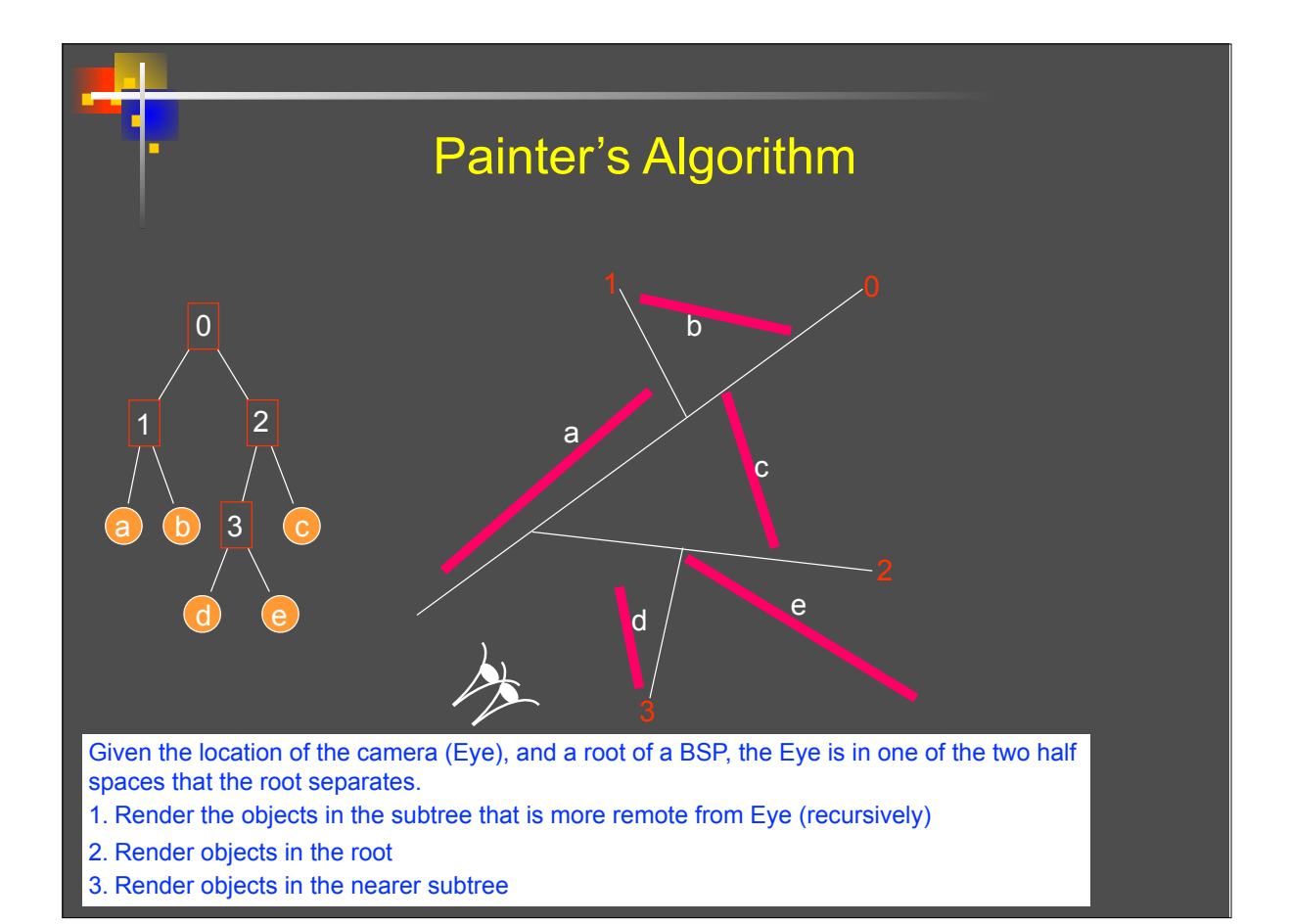

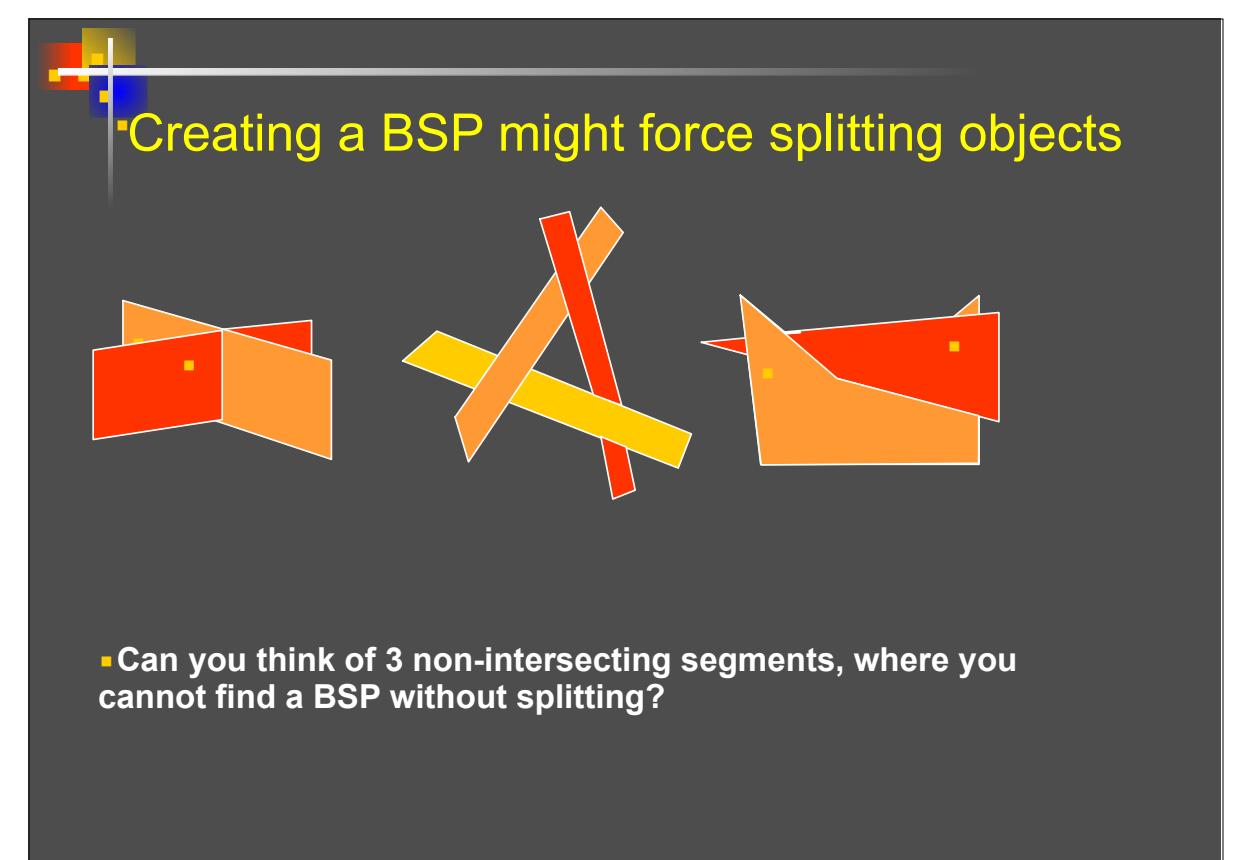

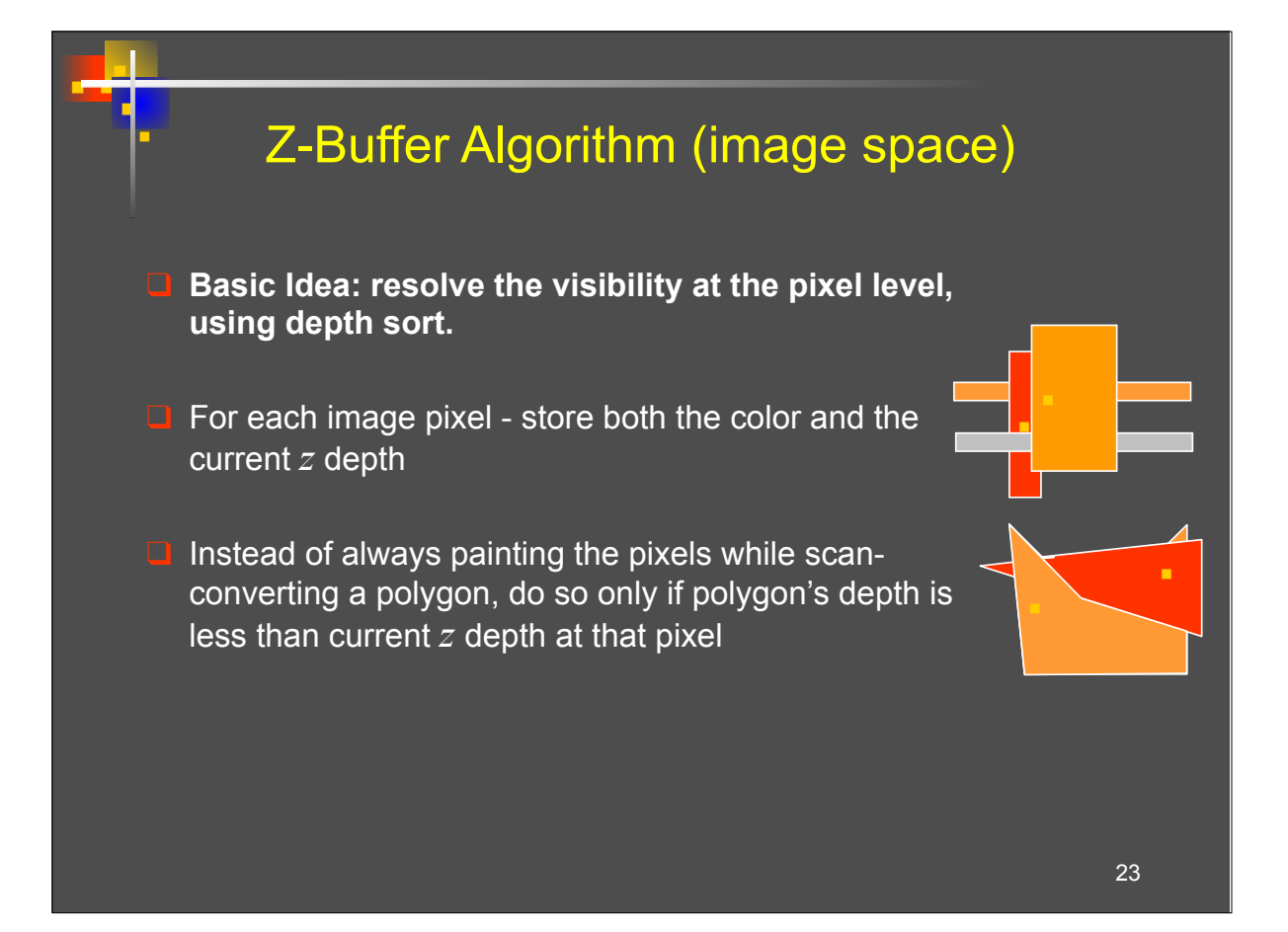

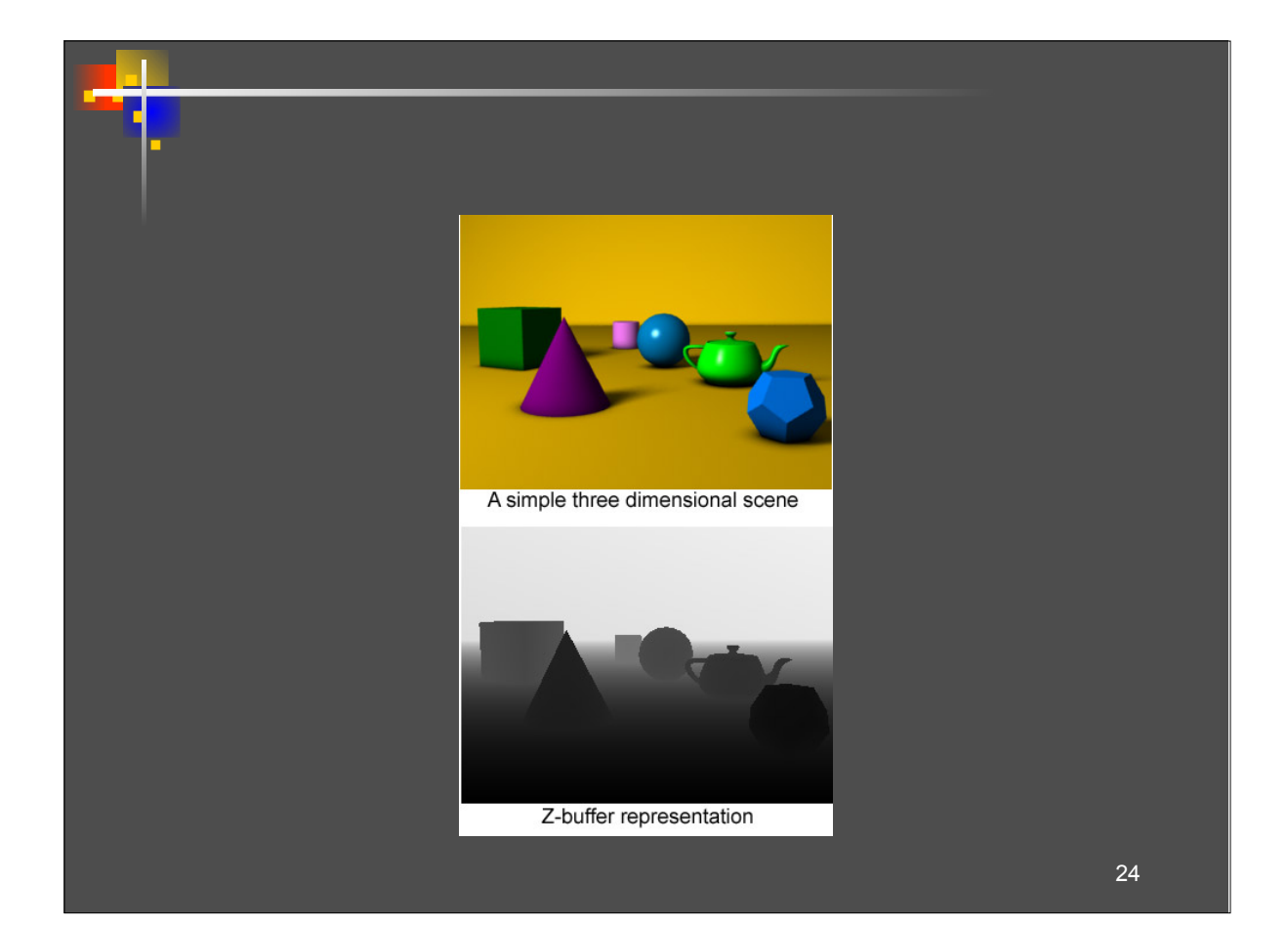

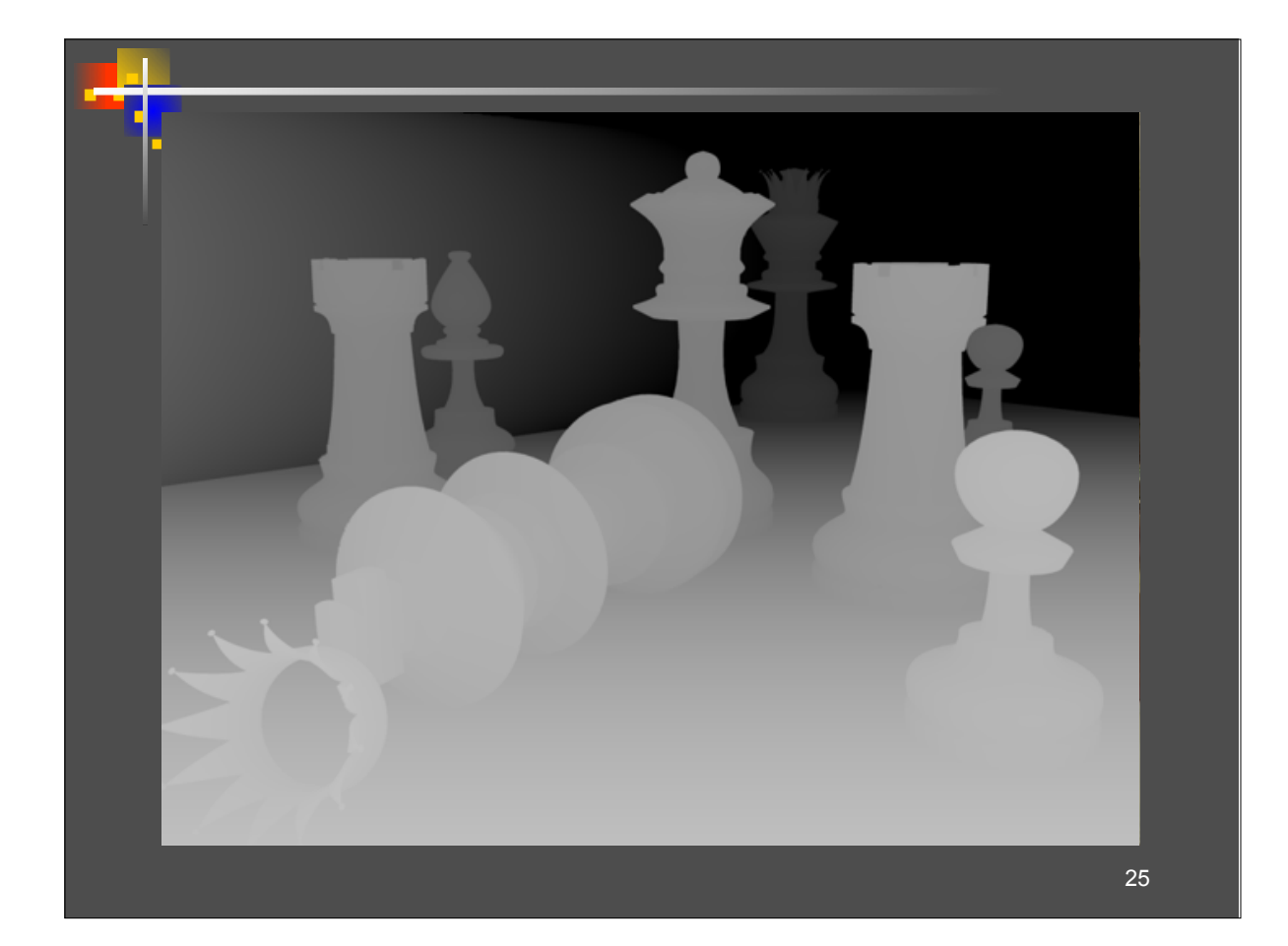

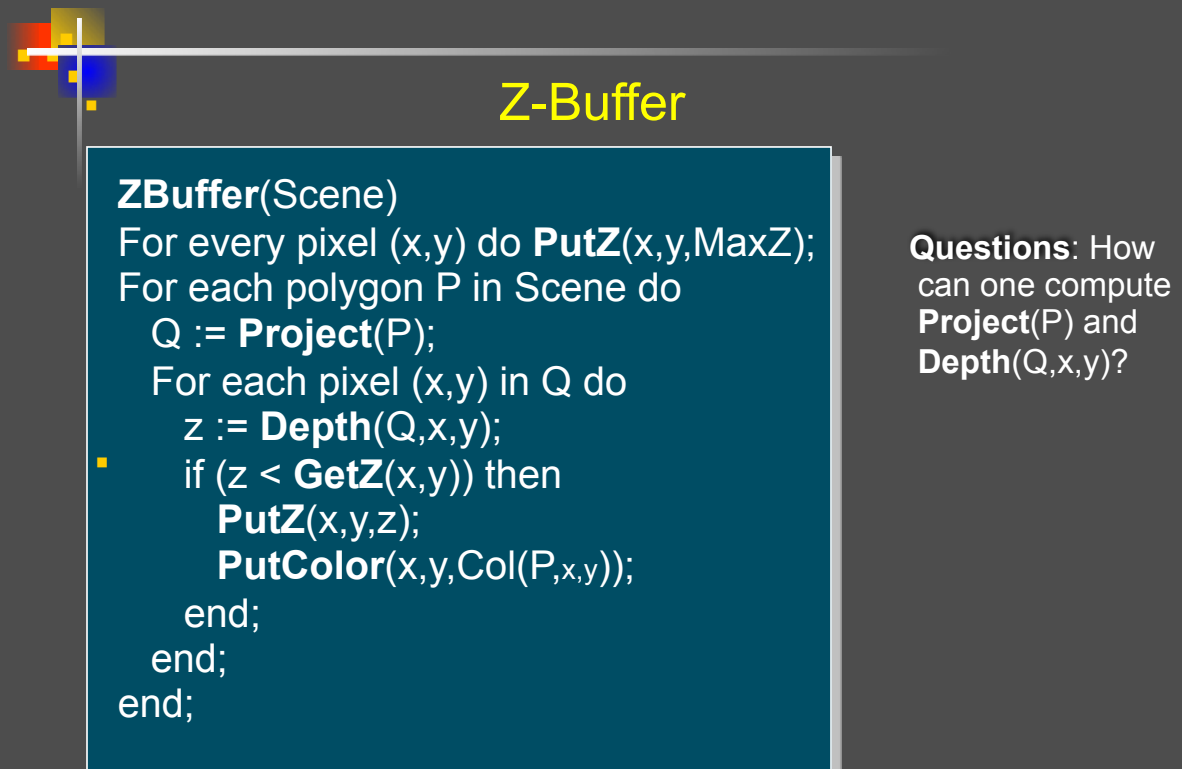

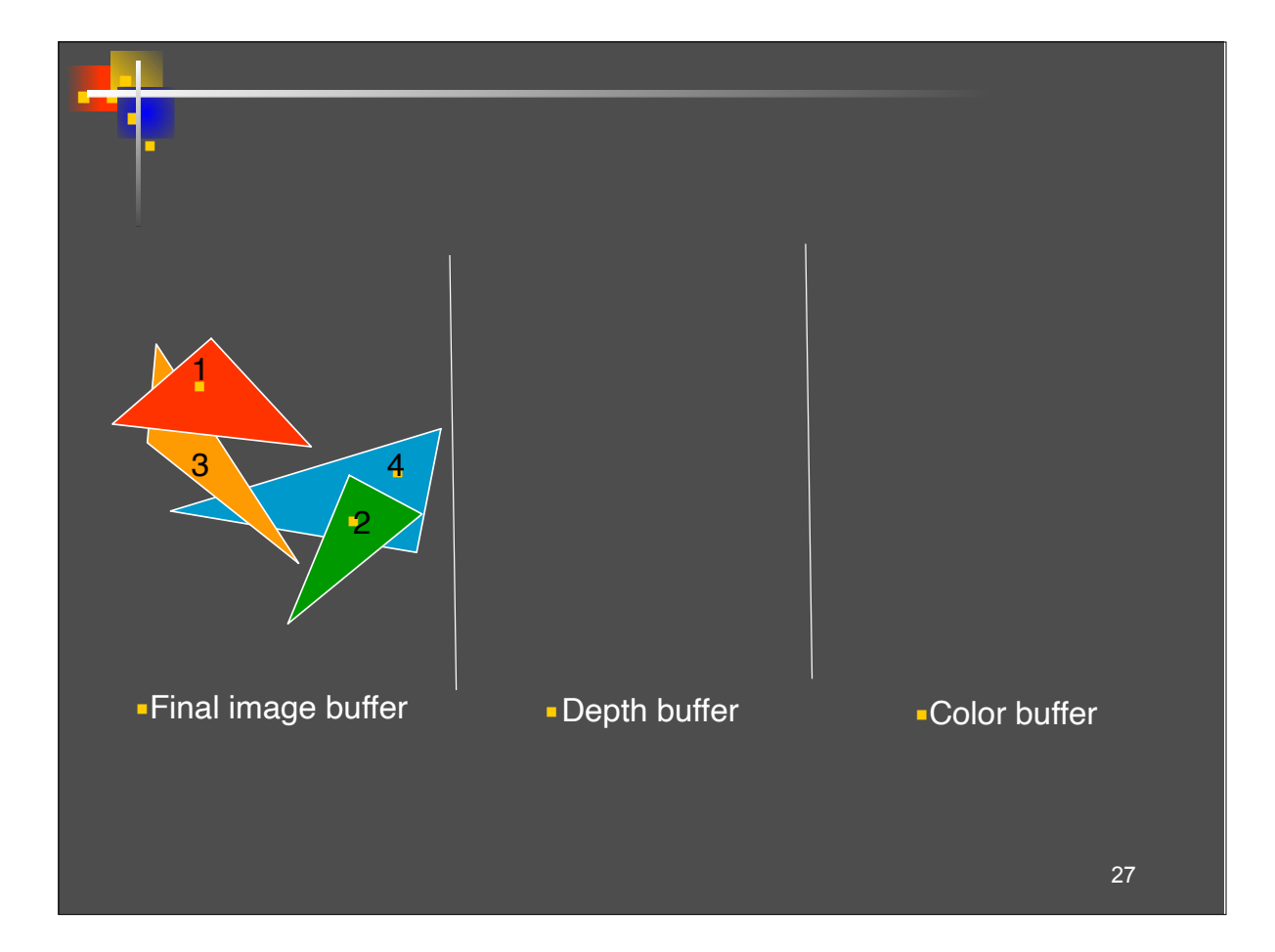

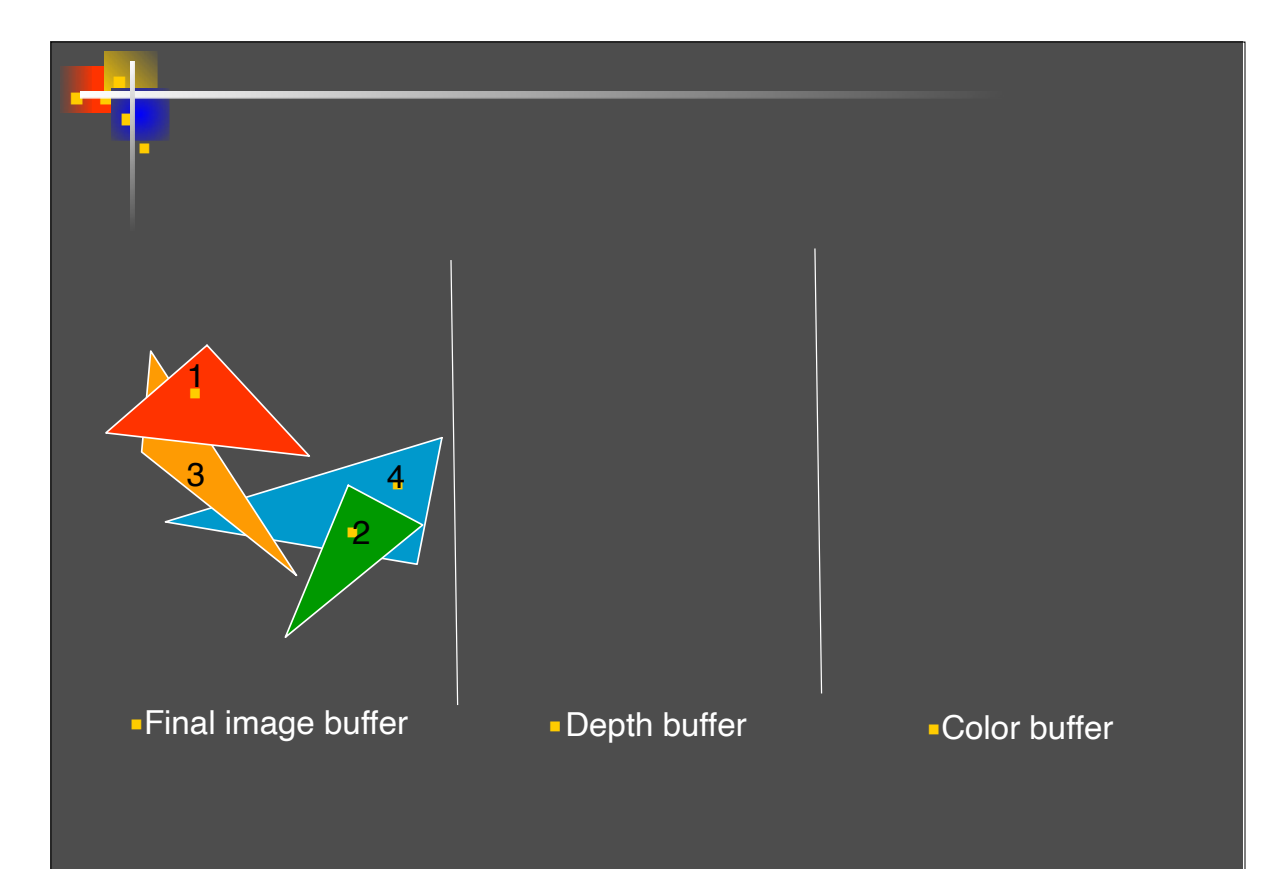

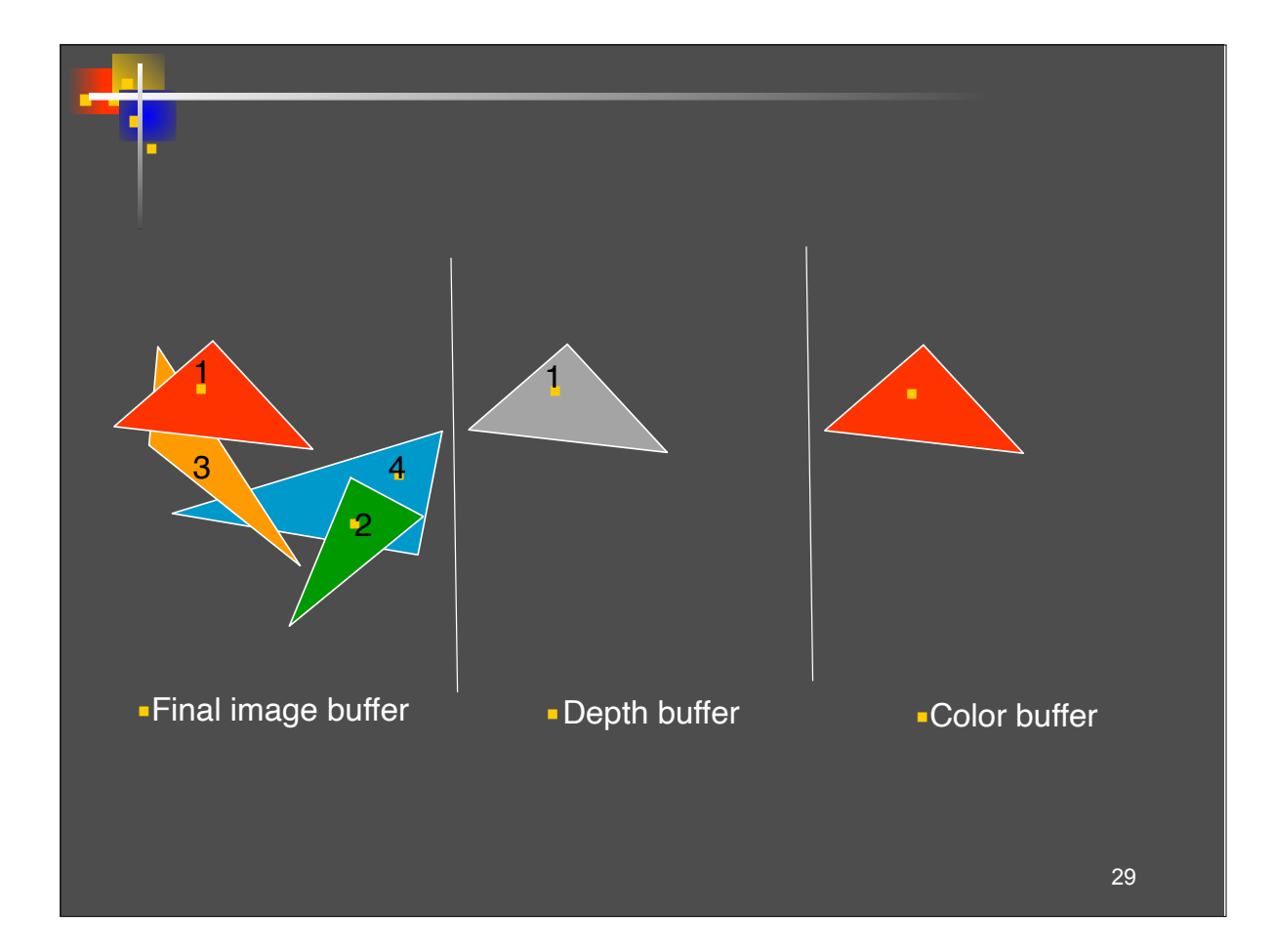

![](_page_14_Figure_1.jpeg)

![](_page_15_Figure_0.jpeg)

![](_page_15_Figure_1.jpeg)

![](_page_16_Figure_0.jpeg)

![](_page_16_Figure_1.jpeg)

![](_page_17_Figure_0.jpeg)

![](_page_17_Picture_1.jpeg)

#### Transparency Buffer

- Extension to the basic Z-buffer algorithm
- ❑ Save *all* pixel values
- $\Box$  At the end have list of polygons & depths (order) for each pixel
- ❑ Simulate transparency by weighting the different list elements,
	- in order

▪ ▪ ▪ ▪ ▪

![](_page_18_Picture_6.jpeg)

37

![](_page_19_Picture_0.jpeg)

![](_page_19_Figure_1.jpeg)

## **Coordinate Transformations**

![](_page_20_Figure_1.jpeg)

• Points in space can be represented using an origin position and a set of orthogonal basis vectors:

$$
\mathbf{p}=\big(x_p,y_p\big)\equiv \mathbf{0}+x_p\mathbf{x}+y_p\mathbf{y}\quad \ \ \mathbf{p}=\big(u_p,v_p\big)\equiv \mathbf{e}+u_p\mathbf{u}+v_p\mathbf{v}
$$

• Any point can be described in either coordinate system

![](_page_20_Figure_5.jpeg)

| Recall: Matrices for Converting                                                                                                    |
|----------------------------------------------------------------------------------------------------|
| Coordinate Systems                                                                                                    |
| Using homogeneous coordinates and affine transformations,                                                                                                    |
| we can convert between coordinate systems:                                                                                                    |
| $\begin{bmatrix} x_p \\ y_p \\ 1 \end{bmatrix} = \begin{bmatrix} 1 & 0 & x_e \\ 0 & 1 & y_e \\ 0 & 0 & 1 \end{bmatrix} \begin{bmatrix} x_u & x_v & 0 \\ y_u & y_v & 0 \\ 0 & 0 & 1 \end{bmatrix} \begin{bmatrix} u_p \\ v_p \\ 1 \end{bmatrix} = \begin{bmatrix} x_u & x_v & x_e \\ y_u & y_v & y_e \\ 0 & 0 & 1 \end{bmatrix} \begin{bmatrix} u_p \\ v_p \\ 1 \end{bmatrix}$ \n |
| More generally, any arbitrary coordinate system transform:                                                                                                    |
| $\mathbf{P}_{uv} = \begin{bmatrix} \mathbf{x}_{uv} & \mathbf{y}_{uv} & \mathbf{o}_{uv} \\ 0 & 0 & 1 \end{bmatrix} \mathbf{p}_{xy}$ \n                                                                                                    |

![](_page_21_Figure_1.jpeg)

![](_page_22_Figure_0.jpeg)

![](_page_22_Figure_1.jpeg)

![](_page_23_Figure_0.jpeg)

![](_page_23_Figure_1.jpeg)

![](_page_24_Figure_0.jpeg)

## Orthographic Projection

• **Orthographic view volume** defined by six scalars:

• Convention:  $n > f$ , but note that

both are *negative*

- $x = l \equiv$  left plane,
- $x = r \equiv$  right plane,
- $y = b \equiv$  bottom plane,
- $y = t \equiv$  top plane,
- $z = n \equiv$  near plane,
- $z = f \equiv \text{far plane}.$

![](_page_24_Figure_9.jpeg)

# Camera Coordinates

![](_page_25_Figure_1.jpeg)

# Changing Coordinates • We need to both translate the origin and change coordinate systems $\mathbf{M}_{\text{cam}} = \left[ \begin{matrix} \mathbf{u} & \mathbf{v} & \mathbf{w} & \mathbf{e} \ 0 & 0 & 0 & 1 \end{matrix} \right]^{-1} = \left[ \begin{matrix} x_u & y_u & z_u & 0 \ x_v & y_v & z_v & 0 \ x_w & y_w & z_w & 0 \ 0 & 0 & 0 & 1 \end{matrix} \right] \left[ \begin{matrix} 1 & 0 & 0 & -x_e \ 0 & 1 & 0 & -y_e \ 0 & 0 & 1 & -z_e \ 0 & 0 & 0 & 1 \end{matrix} \right]$

![](_page_26_Figure_0.jpeg)

![](_page_26_Figure_1.jpeg)

![](_page_27_Figure_0.jpeg)

![](_page_27_Figure_1.jpeg)

![](_page_28_Figure_0.jpeg)

![](_page_28_Figure_1.jpeg)

![](_page_29_Figure_0.jpeg)

![](_page_29_Figure_1.jpeg)

![](_page_30_Figure_0.jpeg)

![](_page_30_Figure_1.jpeg)

![](_page_31_Figure_0.jpeg)

![](_page_31_Figure_1.jpeg)

![](_page_32_Picture_0.jpeg)

![](_page_32_Figure_1.jpeg)

![](_page_33_Figure_0.jpeg)

![](_page_33_Figure_1.jpeg)

### Using a z-Buffer for Hidden **Surfaces**

- Most of the time, sorting the primitives in z is too expensive and complex
- Solution: draw primitives in any order, but keep track of closest at the **fragment (pixel)** level
	- Method: use an extra data structure that tracks **the closest fragment in depth. (**this is the **depth buffer, or Z-buffer)**
	- When drawing, compare fragment's depth to closest current depth and discard the one that is further away